### Code Optimisations and Performance Models for MATLAB

#### Patryk Kiepas<sup>1,2</sup>, Claude Tadonki<sup>1</sup>, Corinne Ancourt<sup>1</sup> Jarosław Koźlak<sup>2</sup>

<sup>1</sup>MINES ParisTech/PSL University

<sup>2</sup>AGH University of Science and Technology, Poland

January 30, 2019

### **Outline**

[Motivation – Why MATLAB?](#page-2-0)

[Three approaches to speedup MATLAB](#page-5-0)

#### [Code transformations](#page-7-0)

[Loop coalescing](#page-7-0) [Loop interchange](#page-8-0) [Loop unrolling](#page-9-0) [Strength reduction \(power\)](#page-10-0)

[Problem with vectorization](#page-11-0)

[MATLAB is JIT compiling](#page-17-0)

[Building an optimisation heuristics](#page-20-0)

[Conclusions](#page-27-0)

### <span id="page-2-0"></span>MATLAB is popular

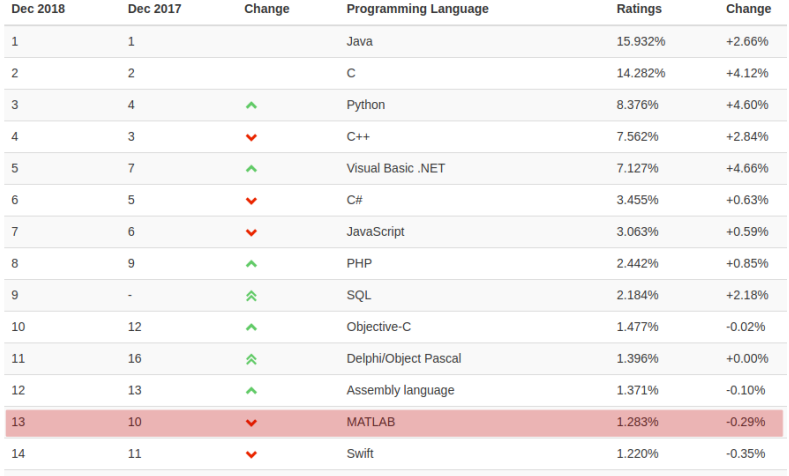

Figure: TIOBE Index for December 2018.<https://www.tiobe.com/tiobe-index/>

### **Motivation**

### MATLAB

- $+$  Dynamic language with simple and intuitive syntax
- $+$  Great for fast-prototyping
	- $\triangleright$  Built-ins: 2940 (R2018b)
	- ▶ MATALB toolboxes: 66 (e.g. phased array, aerospace)
- − Vendor lock-in, closed source
- − Lack of formal semantics
- − Performance is lagging behind other solutions

# Performance comparison

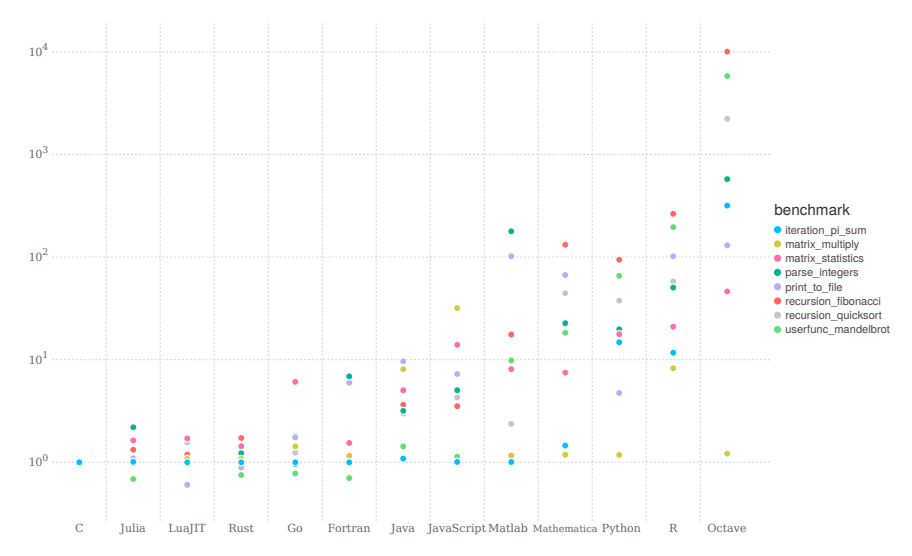

Figure: Julia Micro-Benchmarks.<https://julialang.org/benchmarks/>

<span id="page-5-0"></span>Three approaches to speedup MATLAB

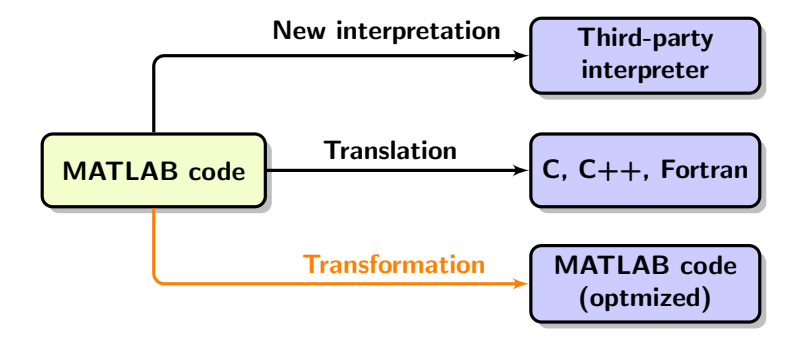

### Existing solutions

- $\blacktriangleright$  New interpretation
	- $\blacktriangleright$  Scilab<sup>1</sup>
	- $\triangleright$  Octave<sup>2</sup>
	- MaJIC [\[Almasi and Padua, 2001\]](#page-28-0)
	- McVM [\[Chevalier-boisvert, 2009\]](#page-29-0)
- $\blacktriangleright$  Translation
	- $\triangleright$  MATALB Coder (C) official MathWork's compiler
	- SILKAN eVariX<sup>3</sup>  $(C)$
	- **Menhir (C) [\[Chauveau and Bodin, 1999\]](#page-28-1)**
	- ▶ Mc2For (Fortran) [\[Chen et al., 2017\]](#page-28-2)
	- ▶ FALCON (Fortran) [\[DeRose et al., 1995\]](#page-29-1)
- $\blacktriangleright$  Transformation
	- $\triangleright$  Mc2Mc [\[Chen et al., 2017\]](#page-28-2) performs vectorization

 $^3$ <http://www.silkan.com/products/evarix/>

 $^1$ <https://www.scilab.org/>

 $^{2}$ <https://www.gnu.org/software/octave/>

### <span id="page-7-0"></span>Loop coalescing

#### Before:

```
for k = 1:Nfor l = 1:Ma(1, k) = a(1, k) + c;end
end
```
After:

```
for T = 1: (N \cdot * M)a(T) = a(T) + c;
end
```
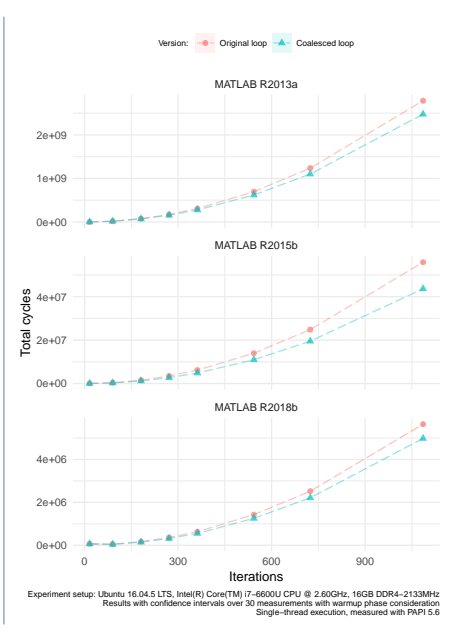

Example: Bacon, D. F., Graham, S. L., & Sharp, O. J. (1994). Compiler transformations for high-performance computing. ACM Computing Surveys,  $26(4)$ ,  $345-420$ . 8/28

### <span id="page-8-0"></span>Loop interchange

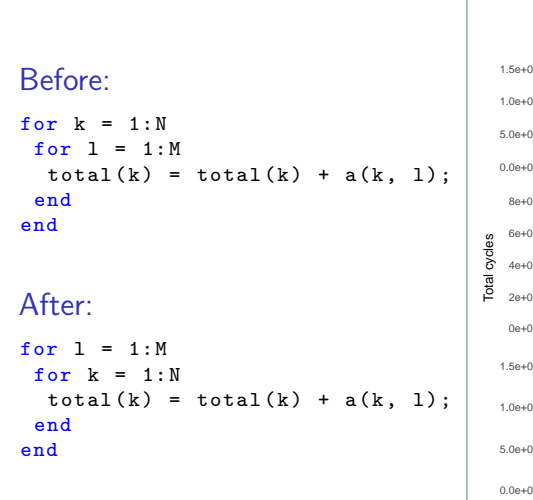

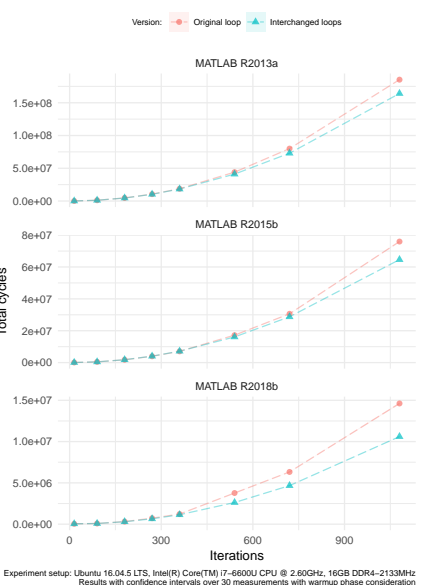

Example: Bacon, D. F., Graham, S. L., & Sharp, O. J. (1994). Compiler transformations for high-performance computing. ACM Computing Surveys,  $26(4)$ ,  $345-420$ . 9/28

Single−thread execution, measured with PAPI 5.6

# <span id="page-9-0"></span>Loop unrolling

Before:

for 
$$
k = 2:(N - 1)
$$
  
a(k) = a(k) + a(k-1) .\* a(k+1);  
end

After:

for  $k = 2:2:(N - 2)$  $a(k) = a(k) + a(k-1)$  .\*  $a(k+1)$ ;  $a(k+1) = a(k+1) + a(k)$  .\*  $a(k+2)$ ; end

if mod (( N -2) , 2) == 1 a(N -1) = a(N -1) + a(N -2) .\* a(N) ; end

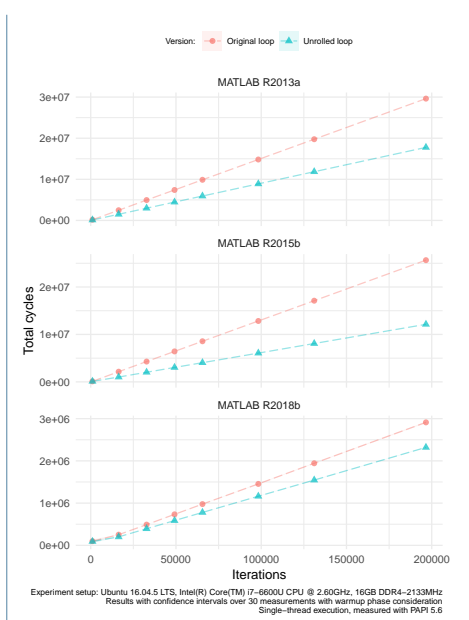

Example: Bacon, D. F., Graham, S. L., & Sharp, O. J. (1994). Compiler transformations for high-performance computing. ACM Computing Surveys,  $26(4)$ ,  $345-420$ . 10 / 28

# <span id="page-10-0"></span>Strength reduction (power)

Before:

$$
for k = 1:N
$$
  
a(k) = a(k) + c.^k;  
end

After:

$$
T = c;
$$
  
for k = 1:N  
 $a(k) = a(k) + T;$   
 $T = T . * c;$   
end

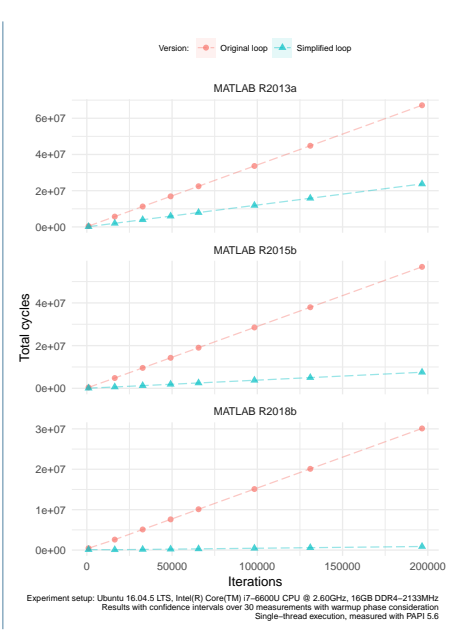

Example: Bacon, D. F., Graham, S. L., & Sharp, O. J. (1994). Compiler transformations for high-performance computing. ACM Computing Surveys,  $26(4)$ ,  $345-420$ . 11 / 28

### <span id="page-11-0"></span>Vectorization in MATLAB

```
% scalar form
for i = 1:Nc(i) = a(i) * b(i)end
% vector form
c(1:N) = a(1:N) \cdot * b(1:N)% after simplification
c = a \cdot * b
```
- $\blacktriangleright$  For many years vectorization was a prevalent optimisation, usually applied systematically
- $+$  Performing more floating-point operations simultaneously
- − Sometimes decreases performance in comparison to JIT-compiled loops (Chen et al. 2017 and Kiepas et al. 2018)

# Reproduction of [\[Chen et al., 2017\]](#page-28-2)

- $\blacktriangleright$  Benchmarks from Ostrich-suite<sup>4</sup>
- $\blacktriangleright$  Vectorized with Mc2Mc
- Executed on MATLAB R2015b

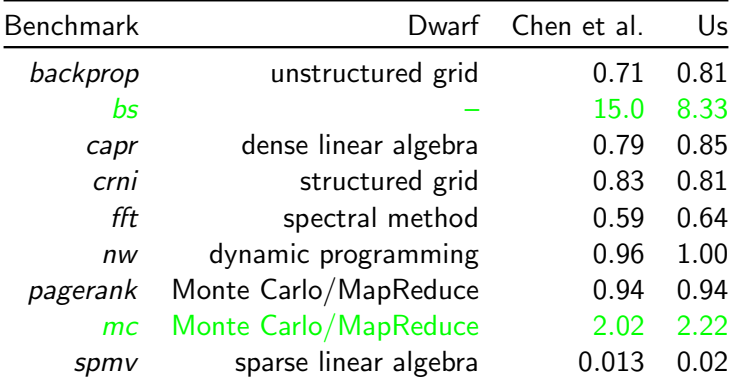

Table: Kiepas, P., Kozlak, J., Tadonki, C., & Ancourt, C. (2018). Profile-based vectorization for MATLAB. ARRAY 2018 (pp. 18–23).

4 <https://github.com/Sable/Ostrich2>

### Is vectorization still relevant?

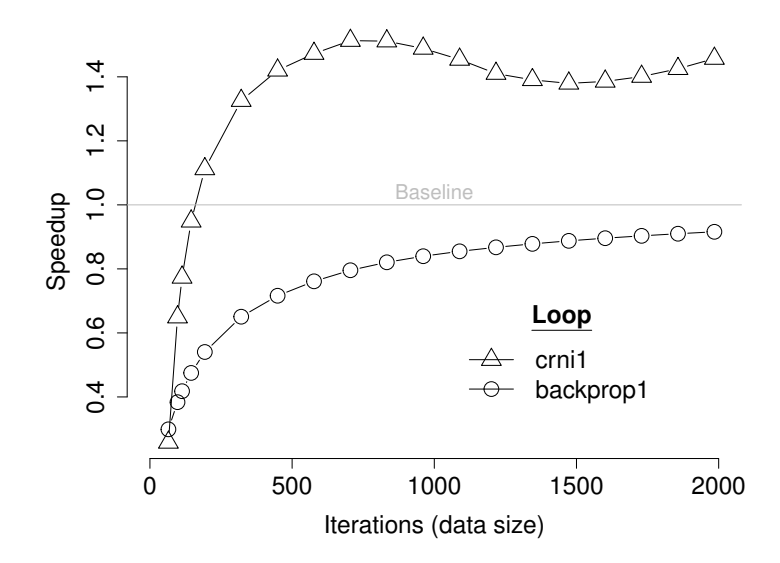

Figure: Kiepas, P., Kozlak, J., Tadonki, C., & Ancourt, C. (2018). Profile-based vectorization for MATLAB. ARRAY 2018 (pp. 18–23).

## Improving Mc2Mc code generation

### Range inlining

% From  $k = 1 : N;$  $B = A(k) + 2;$ % To  $B = A(1:N) + 2;$ 

#### Range conversion

% From B = A (2\*(1: N ) -1) ; % To B = A (1:2:(2\* N -1) ) ;

#### Removing explicit index-all

```
% From
B(:) = A(1:end);% To
B = A;
```
# Profitable vectorization point (PV)

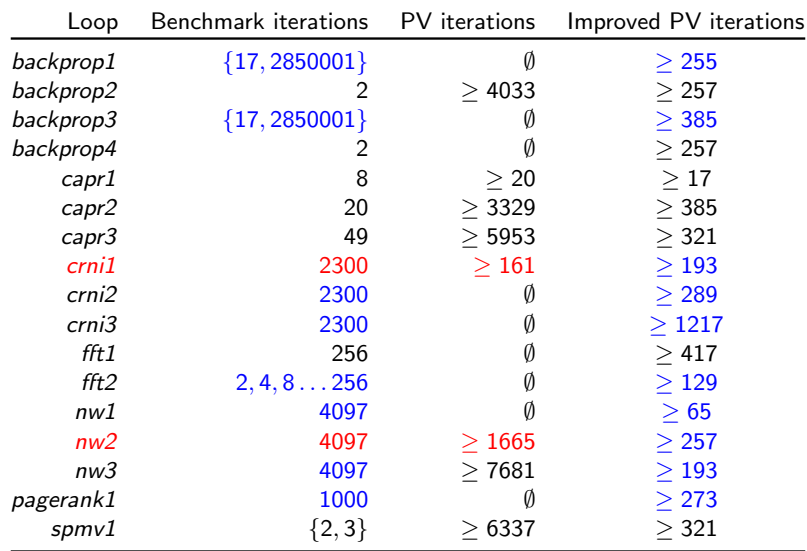

Table: Kiepas, P., Kozlak, J., Tadonki, C., & Ancourt, C. (2018). Profile-based vectorization for MATLAB. ARRAY 2018 (pp. 18–23).

### Profile-guided vectorization

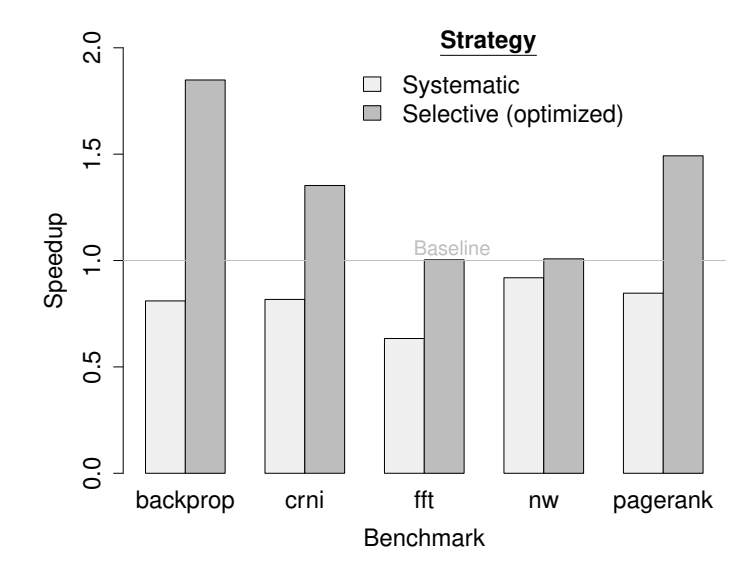

Figure: Kiepas, P., Kozlak, J., Tadonki, C., & Ancourt, C. (2018). Profile-based vectorization for MATLAB. ARRAY 2018 (pp. 18–23).

## <span id="page-17-0"></span>A bit of history of MATLAB

- $\triangleright$  Starts as an interpreter (1984)
- Introduces JIT along the interpreter around  $6.5$  (2002)
- $\triangleright$  Combines JIT with the interpreter in R2015b
- Introduces PGO (profile-driven optimisations) around R2018b

### Warmup phase

Warmup is an observable effect of some JIT policy performing compilation on a code. Policy is a set of rules if, when and how to compile the code [Kulkarni 2011].

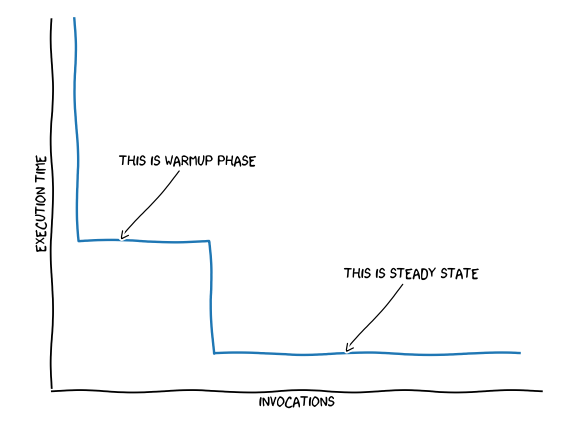

[Kulkarni 2011]: Kulkarni, P. A. (2011). JIT compilation policy for modern machines. ACM SIGPLAN Notices, 46(10), 773.

# Warmup phase patterns

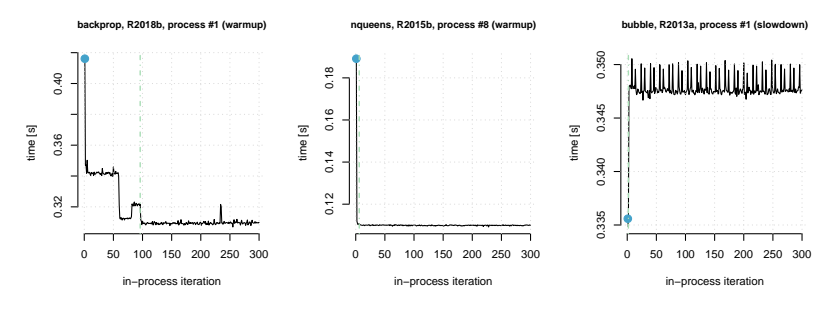

The patterns come in different flavours [Barrett et al. 2017]:

- $\blacktriangleright$  Warmup
- $\blacktriangleright$  Slowdown
- $\blacktriangleright$  Flat

#### $\blacktriangleright$  Inconsistent

[Barrett et al. 2017]: Barrett, E., Bolz-Tereick, C. F., Killick, R., Mount, S., & Tratt, L. (2017). Virtual machine warmup blows hot and cold. Proceedings of the ACM on Programming Languages, vol. 1 (Issue OOPSLA), 1–27.

### <span id="page-20-0"></span>About our heuristics

Our heuristics is a binary choice (*optimise – positive / do nothing* – negative) that takes into consideration the code, trip count and/or the machine's properties.

### Designing goal

Prefer being conservative (false negatives FN are OK) than optimising wrongly (false positives  $FP > 0$ ).

$$
precision = \frac{TP}{TP + FP} \to 1
$$
 (1)

However, too much FN means we are optimising only a little!

## 1. Handcrafted optimisation heuristics

We pose a question: What does vectorization change?

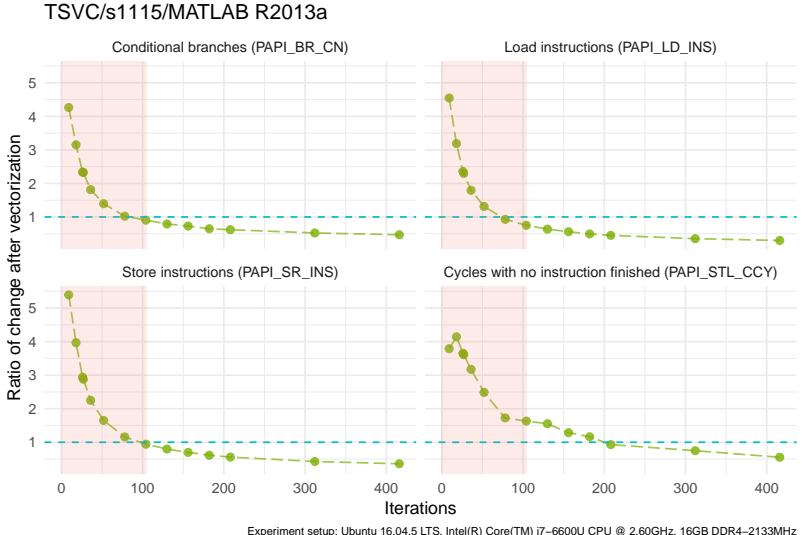

Results from 30 measurements with warmup phase consideration

Single−thread execution, measured with PAPI 5.6

### Precision

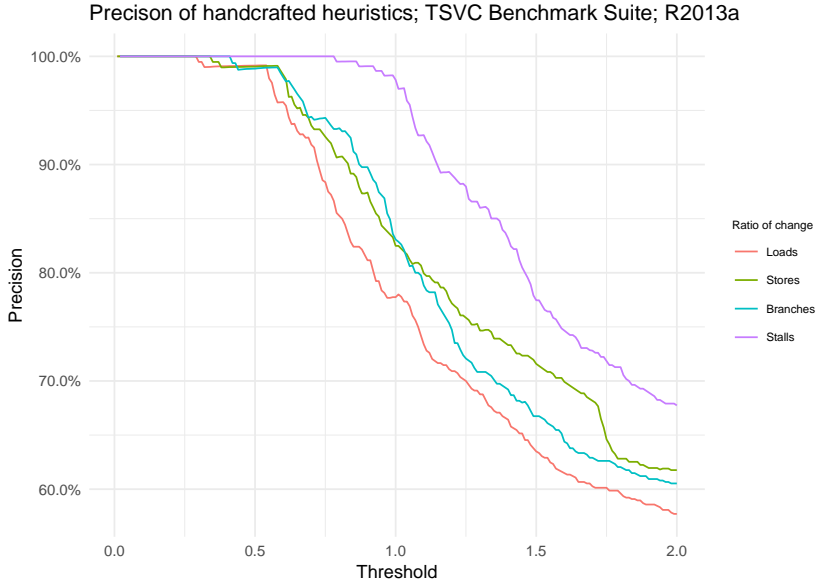

### 2. Automatic dynamic model

Followed by the work of [\[Cavazos et al., 2007\]](#page-28-3) – we have build a model using machine learning and dynamic set of features (performance counters).

### Methodology

.

- 1. Collecting performance counters (TSVC Benchmark Suite)
- 2. Normalising (by PAPI\_TOT\_INS, hybrid)
- 3. Oversampling for dealing with class imbalance
- 4. Training on TSVC, testing on LCPC16 [\[Chen et al., 2017\]](#page-28-2)
- 5. Only out-of-the-box components, no fine-tuning (meta-learning, hyper parameter optimisations)

[Cavazos et al. 2007]: Cavazos, J., Fursin, G., Agakov, F., Bonilla, E., O'Boyle, M. F. P., & Temam, O. (2007). Rapidly Selecting Good Compiler Optimizations using Performance Counters. CGO'07 (pp. 185–197).

### Evaluation

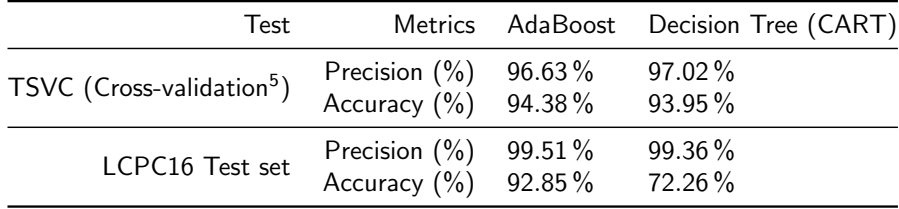

### Decision tree

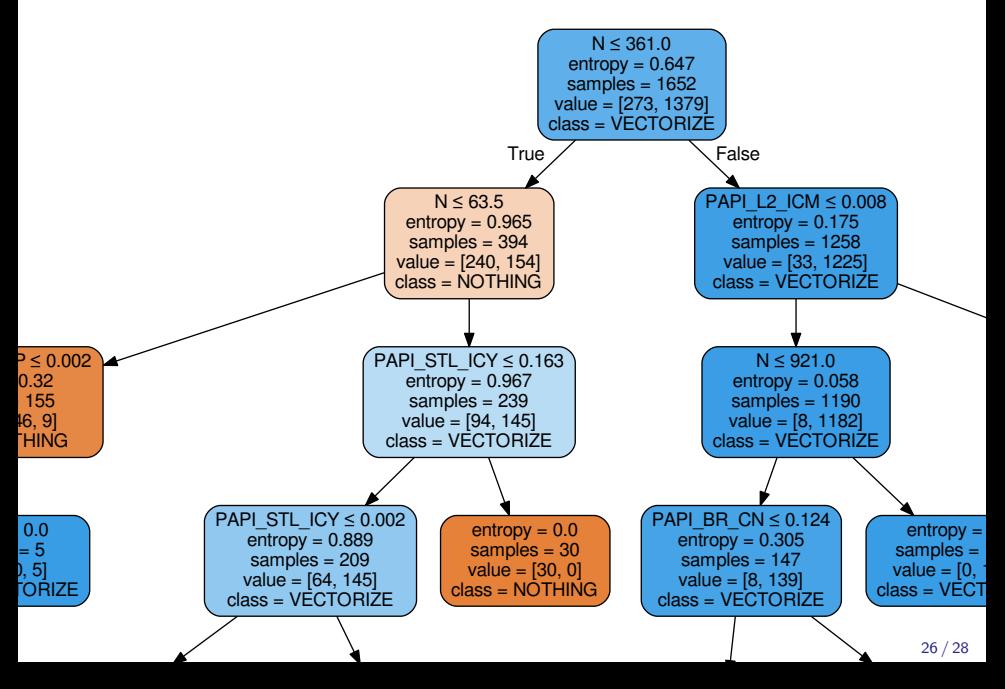

# 3. Automatic static model<br>void nbody sim( alobal float4\* pos... [256, 2095172]

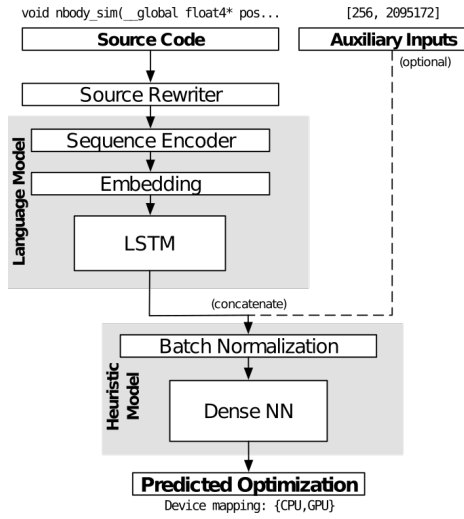

Image: Cummins, C., Petoumenos, P., Wang, Z., and Leather, H. (2017). End-to-End Deep Learning of Optimization Heuristics. In 2017 26th IEEE International Conference on Parallel Architectures and Compilation Techniques (PACT). [\[Cummins et al., 2017\]](#page-29-2)

- $\blacktriangleright$  Sequences of codes are the input
- $\blacktriangleright$  Auxiliary inputs: number of iterations
- No dynamic features
- $\blacktriangleright$  In order to force learning from sequences – shorten sequences (less padding)
- $\triangleright$  Small precision more data? Around 1652 data points, but only 118 code sequences.

### <span id="page-27-0"></span>Conclusions

- $\triangleright$  Working optimisation heuristics without opening the MATLAB's black-box (which might be infeasible)
- $\triangleright$  Deeper understanding of how to measure MATLAB's performance
- $\blacktriangleright$  Perspective: fine-tuning of models and extending evaluation for other machines and versions of MATLAB

Thank you!

<span id="page-28-0"></span>

#### Almasi, G. and Padua, D. (2001).

MaJIC: A Matlab just-in-time Compiler.

In Lecture Notes in Computer Science (including subseries Lecture Notes in Artificial Intelligence and Lecture Notes in Bioinformatics), volume 2017, pages 68–81.

<span id="page-28-3"></span>譶

Cavazos, J., Fursin, G., Agakov, F., Bonilla, E., O'Boyle, M. F., and Temam, O. (2007). Rapidly Selecting Good Compiler Optimizations using Performance Counters.

In International Symposium on Code Generation and Optimization (CGO'07), pages 185–197. IEEE.

<span id="page-28-1"></span>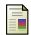

Chauveau, S. and Bodin, F. (1999). Menhir: An Environment for High Performance Matlab. Scientific Programming, 7(3-4):303–312.

<span id="page-28-2"></span>Chen, H., Krolik, A., Lavoie, E., and Hendren, L. (2017). S. Automatic Vectorization for MATLAB.

In Ding, C., Criswell, J., and Wu, P., editors, Lecture Notes in Computer Science (including subseries Lecture Notes in Artificial Intelligence and Lecture Notes in Bioinformatics), volume 10136 LNCS of Lecture Notes in Computer Science, pages 171–187. Springer International Publishing, Cham.

- <span id="page-29-0"></span>暈 Chevalier-boisvert, M. (2009). MCVM : An Optimizing Virtual Machine for The MATLAB Programming Language.
- <span id="page-29-2"></span>Cummins, C., Petoumenos, P., Wang, Z., and Leather, H. F. (2017). End-to-End Deep Learning of Optimization Heuristics. In 2017 26th International Conference on Parallel Architectures and Compilation Techniques (PACT), volume 2017-Septe, pages 219–232. IEEE.
- <span id="page-29-1"></span>螶

DeRose, L., Gallivan, K., Gallopoulos, E., Marsolf, B. A., and Padua, D. (1995). FALCON: An Environment for the Development of Scientific Libraries and Applications.

Proc. First International Workshop on Knowledge-Based System for the (re)Use of Program Libraries, (November).